# **QGIS Application - Feature request #1116**

## **Symlinks in plugin directory**

*2008-05-29 02:33 AM - otternase -*

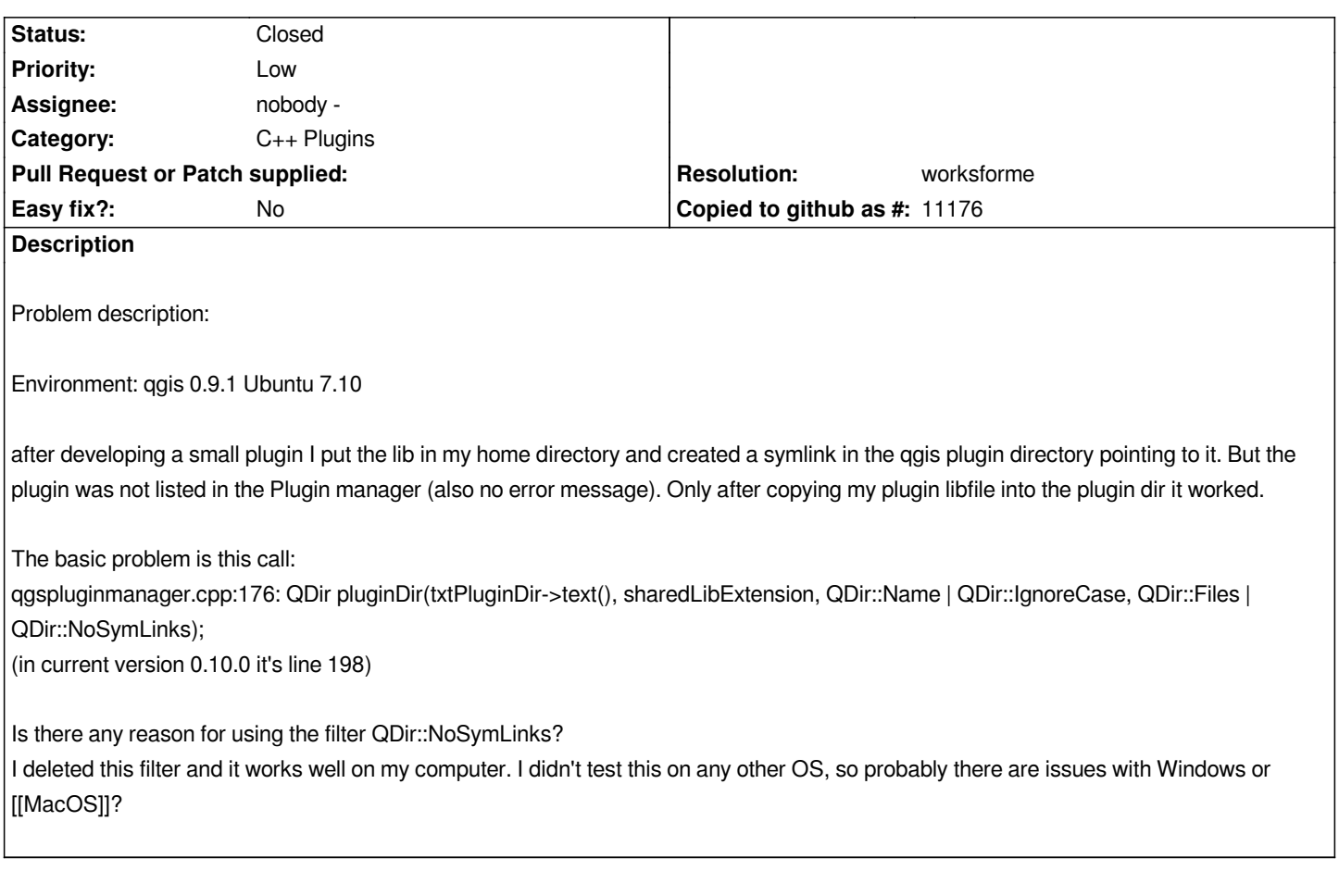

## **History**

#### **#1 - 2008-11-29 04:03 AM - Anne Ghisla**

*Hardlinks do work on QGIS 1.0 preview1 compiled on Debian Lenny (and previous versions), "symlinks" on Windows don't. As on Windows there is no UNIX-like hardlink concept, this can be a problem for Windows plugin developers who need to keep a SVN working copy somewhere else than in QGIS plugin folder. On Linux, simply create an hardlink using ln.*

*Leave open for more technical comments.*

## **#2 - 2009-12-19 03:35 AM - Paolo Cavallini**

*Can this be closed?*

## **#3 - 2010-06-11 10:03 PM - Paolo Cavallini**

### *- Resolution set to worksforme*

*- Status changed from Open to Closed*